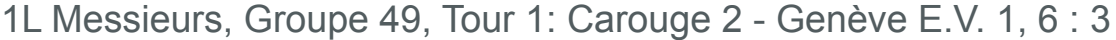

## 3 Mai 2014

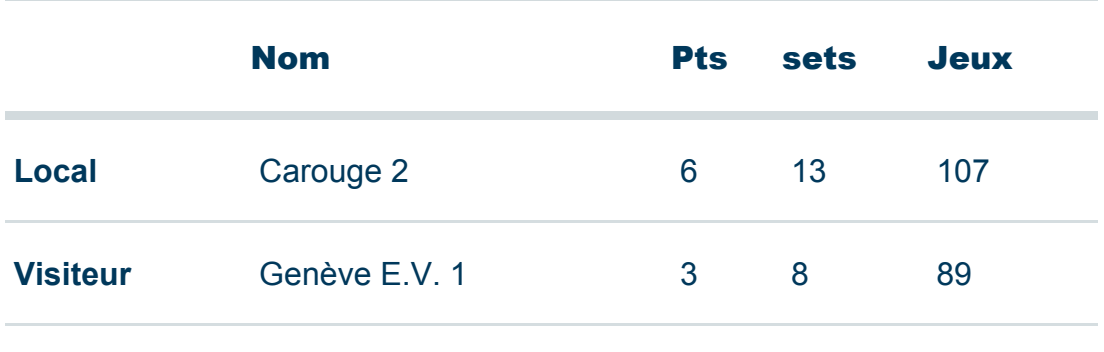

Simples:

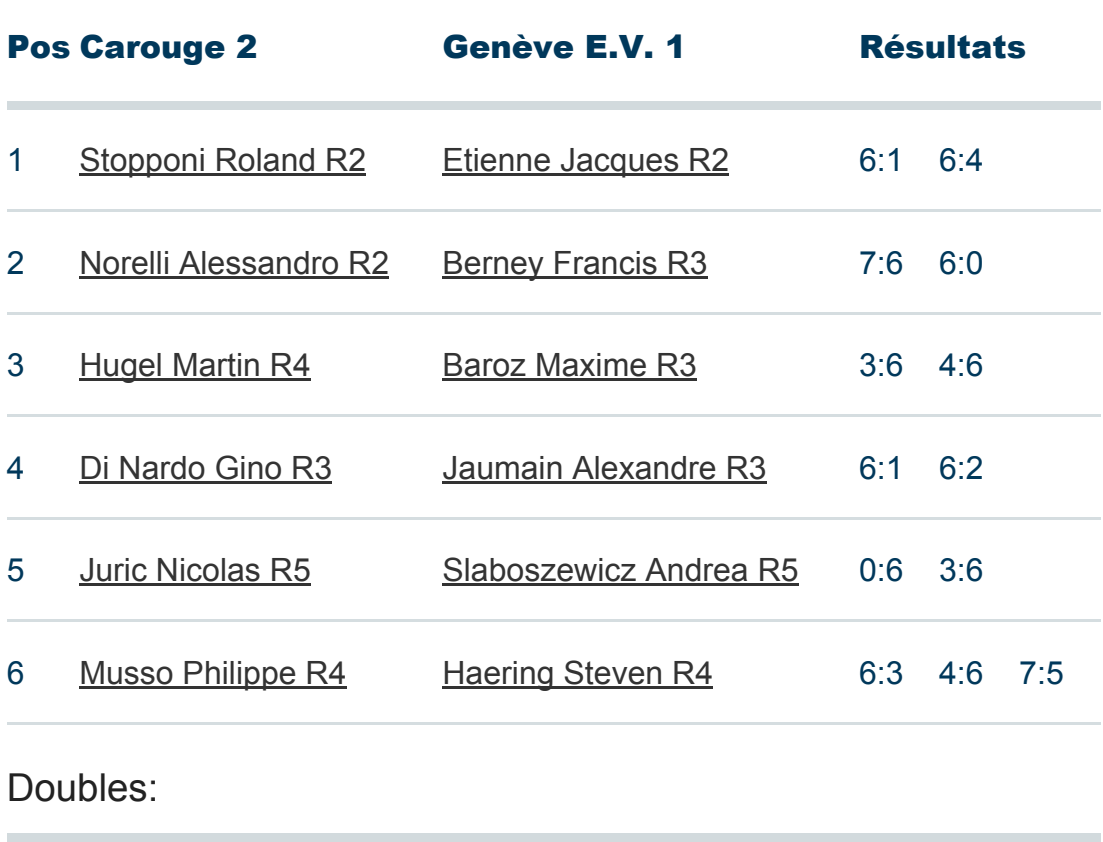

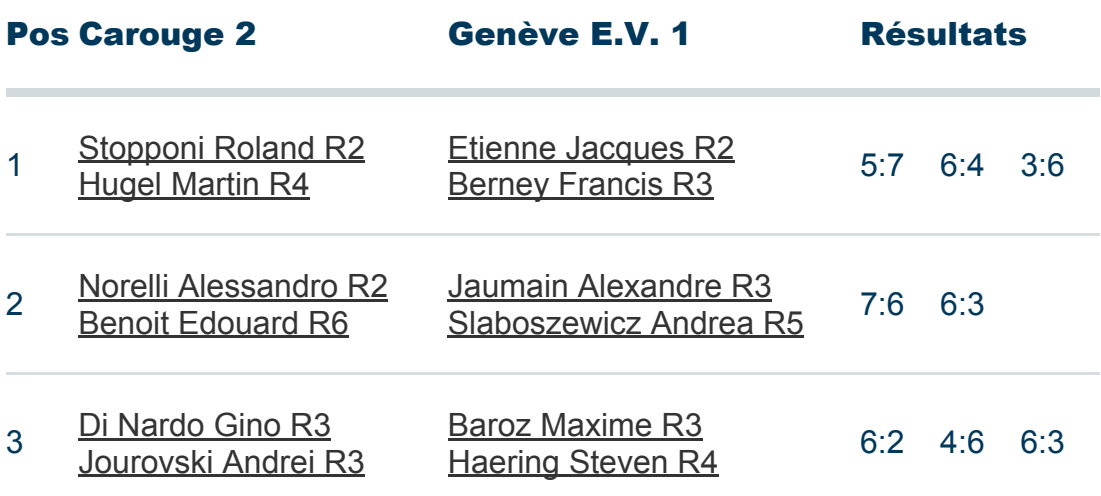